## Software Defined Networking

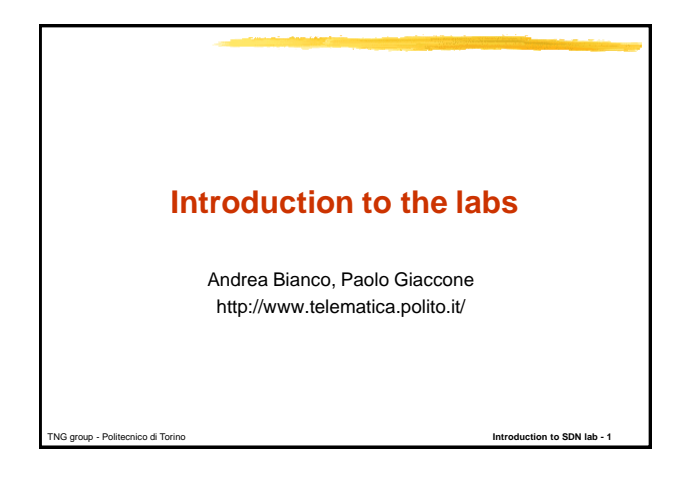

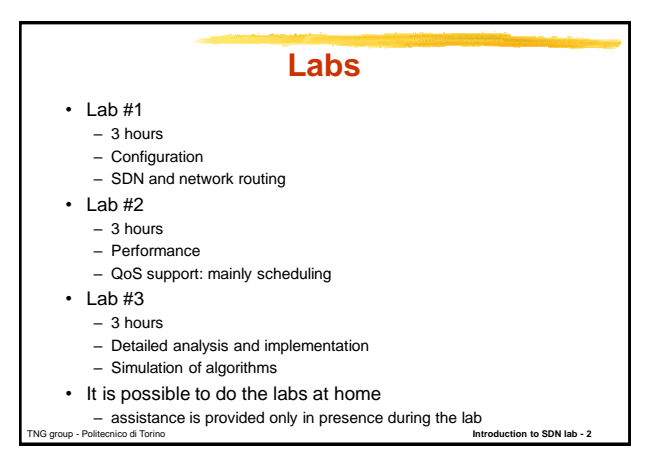

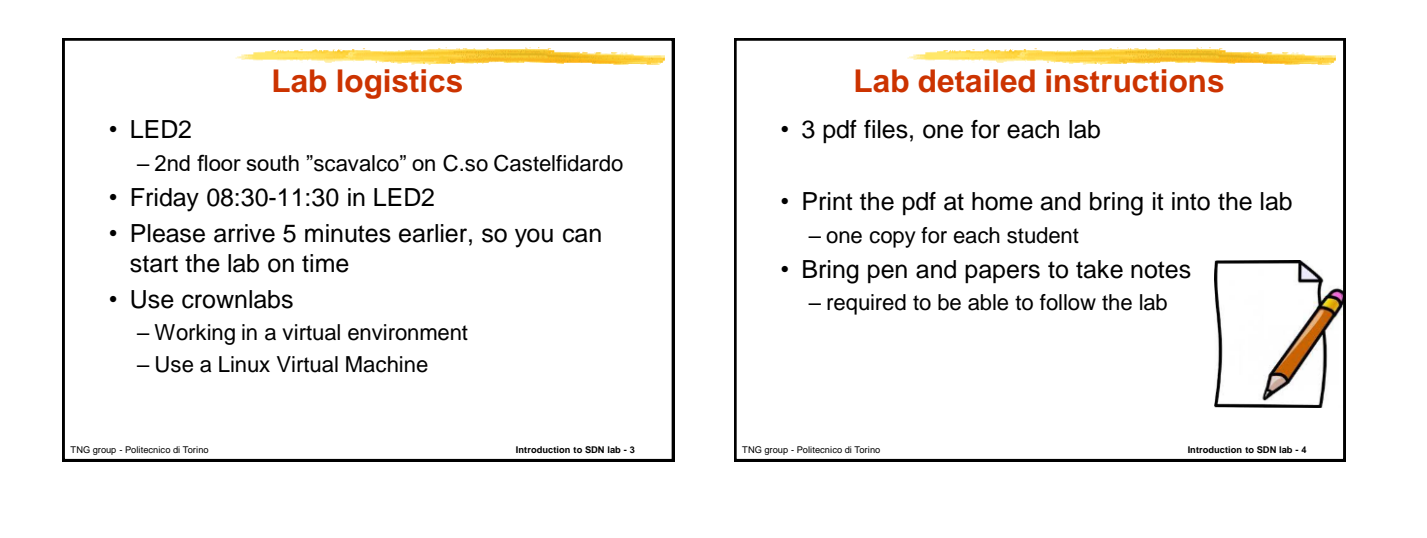

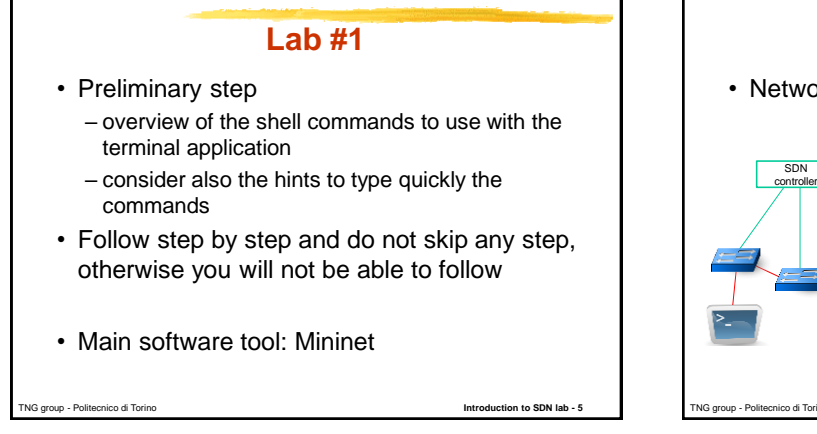

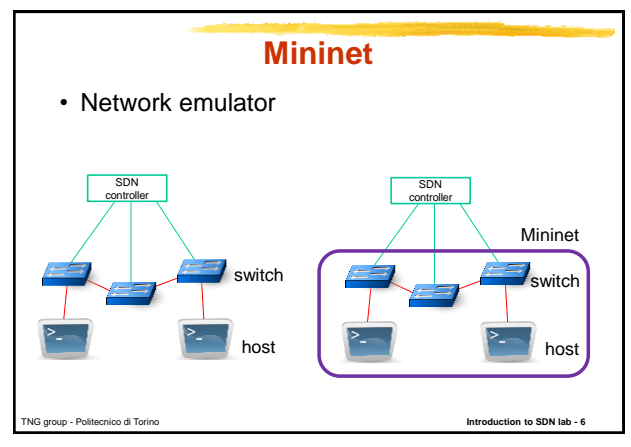

## Software Defined Networking

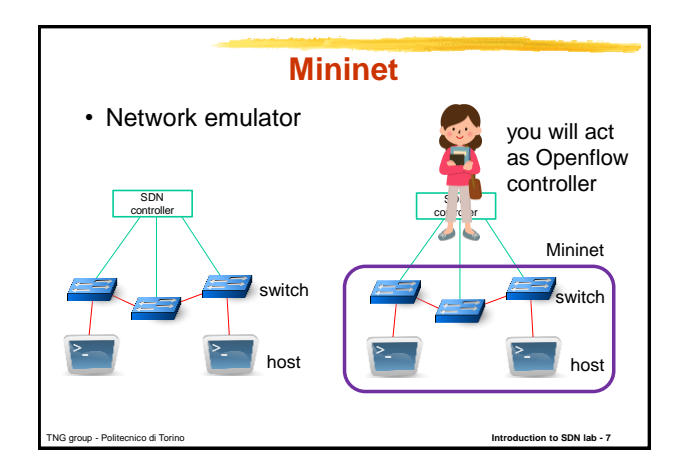

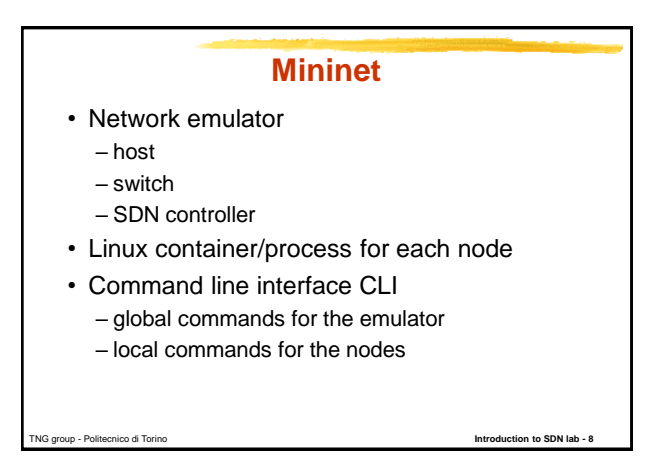

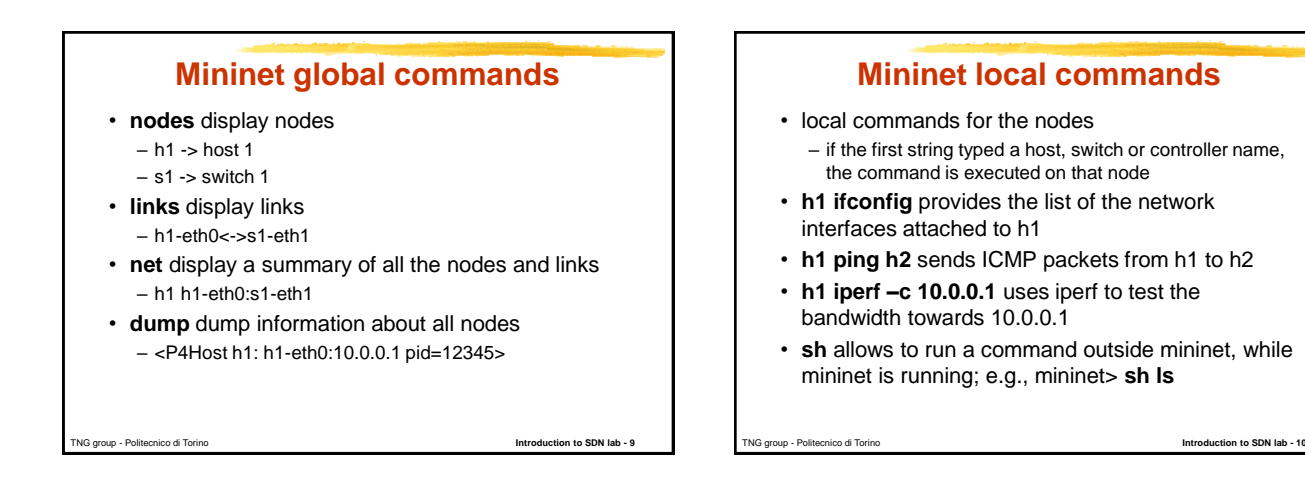

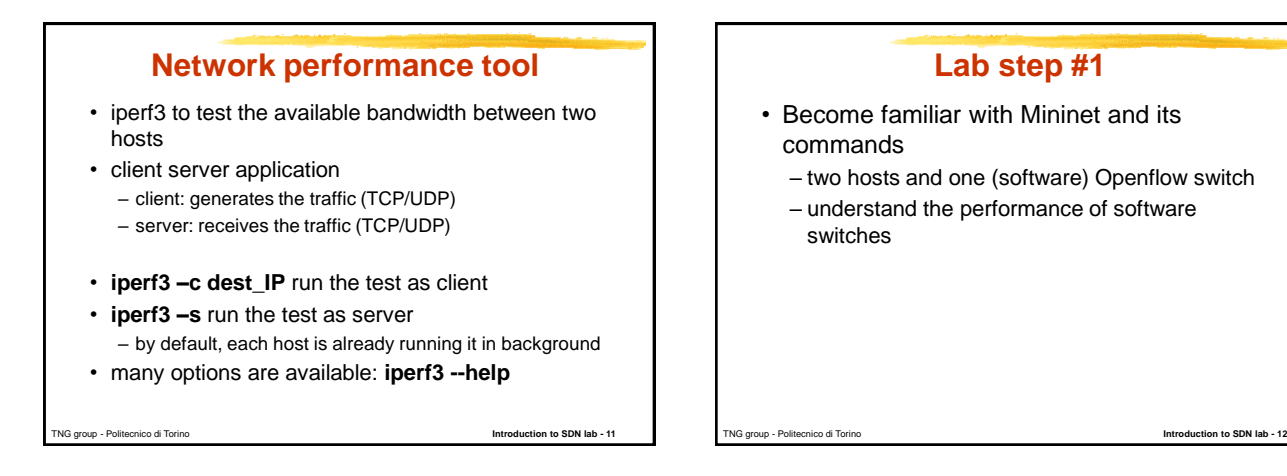

Pag. 2

## Software Defined Networking

## **Lab step #2**

- Single switch topology
	- discovery in terms of node graph and IP addresses
	- test connectivity
	- add the proper match-action rules in the flow table to route the traffic
		- based only on the source port
		- based only on the destination port
	- observe the traffic through **tshark**
- Reminde the notation: IP 1.2.3.4/24 = 1.2.3.4/255.255.255.0

TNG group - Politecnico di Torino **Introduction to SDN lab - 13**

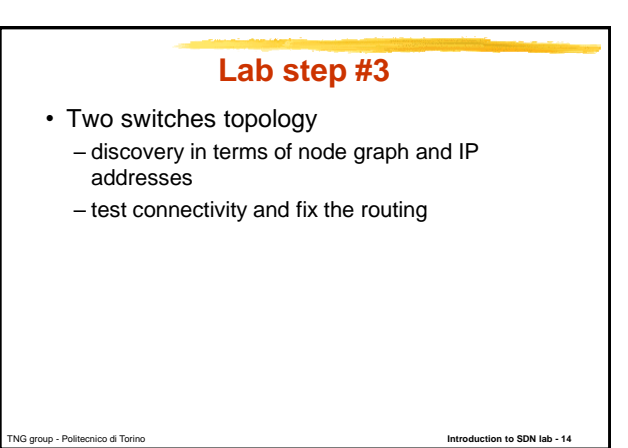

TNG group - Politecnico di Torino **Introduction to SDN lab - 15 Lab step #4** • Multiple switches topology – "complex" topology – discovery in terms of node graph and IP addresses – test connectivity and fix the routing TNG group - Politecnico di Torino **Introduction to SDN lab - 16 Lab step #5** • Multipath routing – "complex" topology – route UDP and TCP flows between the same pairs of hosts on different paths

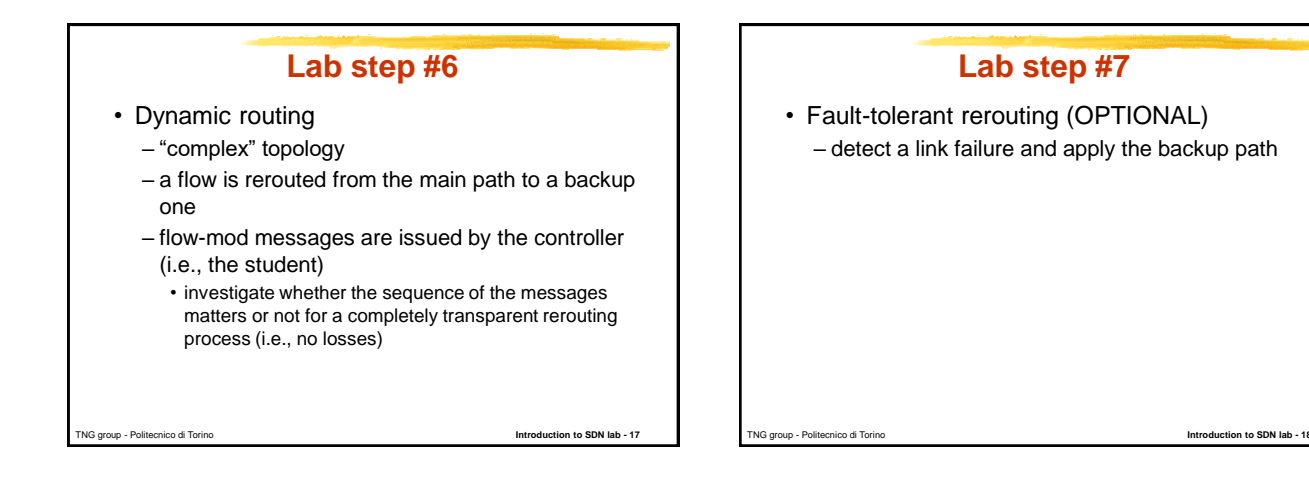